## **How to Create an Account and Enroll in an Online Learning Course**

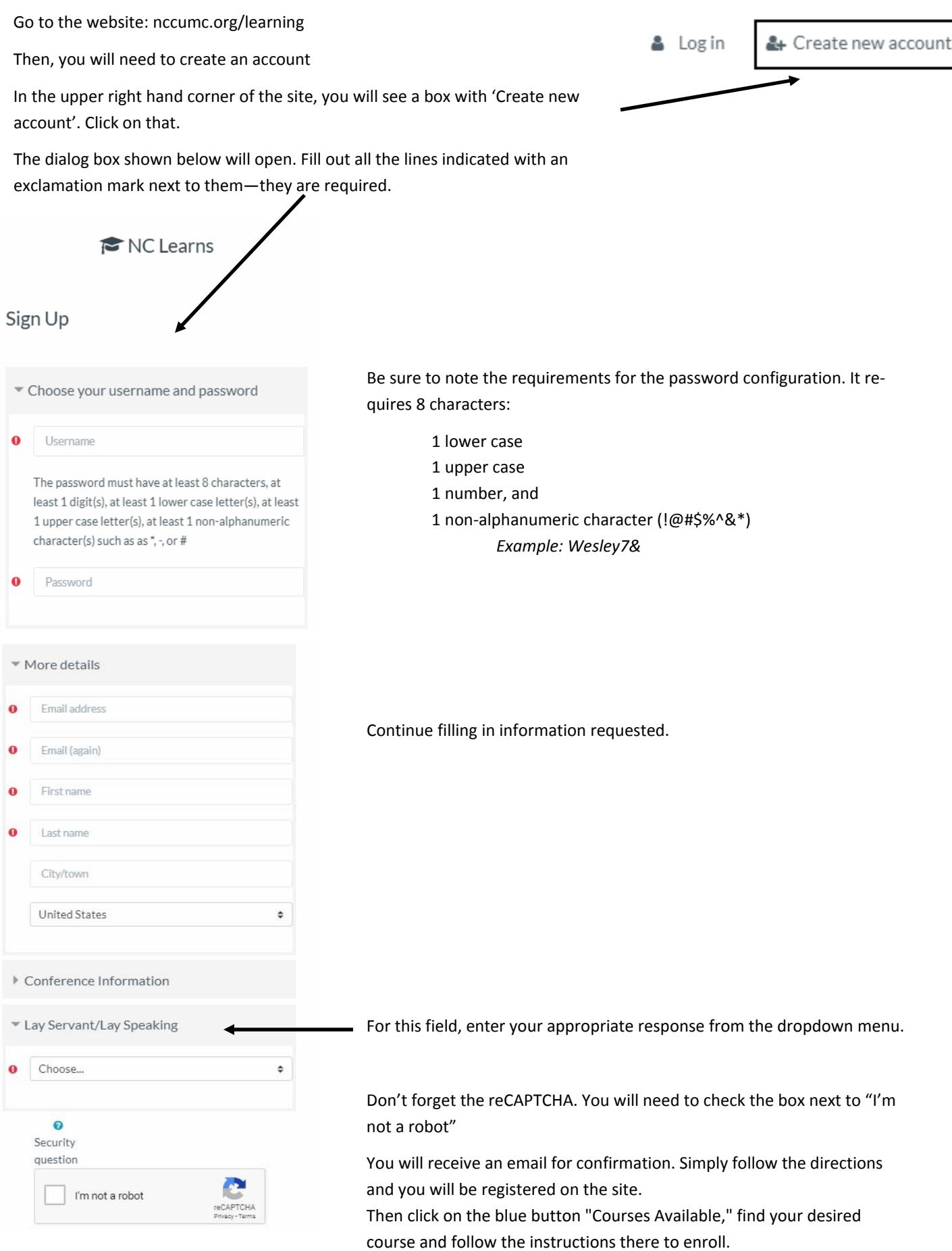